# **Pesquisa Sequencial e Binária**

Introdução à Programação

SI1 

#### Conteúdo

- Pesquisa sequencial
- Noções de complexidade
- Pesquisa binária

#### Contexto

• Diferentes estratégias para pesquisa (busca) de um elemento específico em um conjunto de dados.

#### • **Lista, array, coleção**

- Operação *importante*, encontrada com muita frequência em diversas aplicações
- Dois métodos mais conhecidos:
	- **Busca Seqüencial ou linear** (linear search ou sequencial search)
	- **Busca Binária** (binary search)

## Pesquisa Sequencial

- Forma **mais simples** de realizar pesquisas. **Metodologia:**
- É efetuada a verificação de cada elemento do conjunto, sequencialmente, até que o elemento desejado seja encontrado (pesquisa bem **sucedida**) ou
- Todos os elementos do conjunto tenham sido verificados sem que o elemento procurado tenha sido encontrado (pesquisa mal sucedida)

#### Pesquisa Sequencial

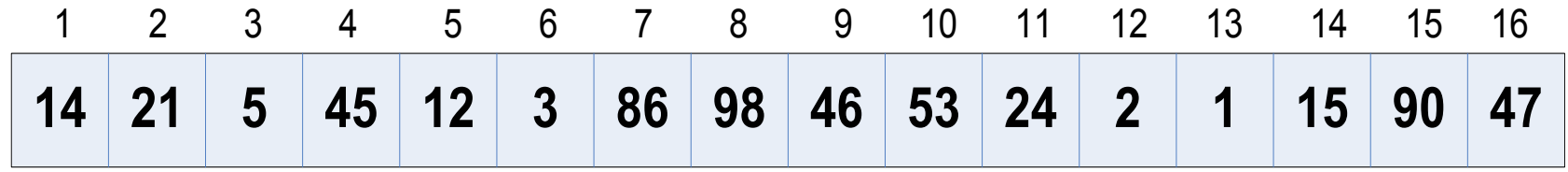

#### •**Questão 1:**

• O elemento 90 está presente no vetor?

#### •**Questão 2:**

• Quantas comparações são necessárias para achar o elemento 90?

#### Características

• Algoritmo extremamente **simples** 

- Pode ser muito **ineficiente** quando o conjunto de dados se torna muito **grande** 
	- **Alto** número de comparações

# COMPLEXIDADE DE ALGORITMOS

**7** 

## **Complexidade**

- A Complexidade de um Algoritmo consiste na quantidade de "trabalho" necessária para a sua execução, expressa em função das operações fundamentais.
	- Operações críticas variam de acordo com o **algoritmo**, e em função do **volume** de dados
	- Por exemplo, na pequisa sequencial é fundamental as **comparações** entre elementos

#### Complexidade de Algoritmos

- Um algoritmo serve para resolver um determinado problema, e os problemas têm sempre uma **entrada de dados** (**E**)
- O tamanho de **E (N elementos)** afeta diretamente o **tempo de resposta** do algoritmo
- Dependendo do problema, já existem alguns **algoritmos prontos**, ou que podem ser adaptados
	- **Decisão: qual algoritmo escolher?**

## **Complexidade**

- A **complexidade** de um algoritmo pode ser dividida em:
	- **Complexidade Espacial**: quantidade de recursos utilizados para resolver o problema
	- **Complexidade Temporal**: quantidade de tempo utilizado. Pode ser visto também como o **número de passos** necessários para resolver determinado problema
- Em ambos os casos, a complexidade é medida de acordo com o **tamanho dos dados de entrada** (**N**)

#### Complexidade

• Definimos a expressão matemática de avaliação do tempo de **execução** de um algoritmo como sendo uma função que **fornece o número de passos efetuados** pelo algoritmo a partir de uma certa **entrada**

#### Exemplos

#### • **Soma de vetores**

para I de 1 até N faça **S[I] ← X[I] + Y[I]** 

fimpara 

#### • **Número de passos = número de somas (N somas)**

• Ordem de N ou  $O(N)$ 

### Exemplos

• **Soma de matrizes** 

para I de 1 até N faça para J de1 até N faça  $C[1,1] \leftarrow A[1, j] + B[1, J]$ 

fimpara 

fimpara 

- Número de passos = número de somas **(N\*N somas)** 
	- Ordem de N<sup>2</sup> ou **O(N<sup>2</sup>)**

## Exemplos

• **Produto de matrizes** 

para I de 1 até N faça para J de 1 até N faça  $P[1,1] \leftarrow 0$ para K de 1 até N faça  $P[1,1] \leftarrow P[1,1] + A[1,K] * B[K,1]$ 

fimpara 

fimpara 

fimpara 

• **Número de passos = Número de operações de somas e** produtos (N\*N\*N)

• Ordem de N<sup>3</sup> ou **O(N<sup>3</sup>)** 

## **Tipos**

• A complexidade pode ser qualificada quanto ao seu comportamento como:

#### • **Polinomial**

• à medida em que N aumenta o fator que estiver sendo analisado (tempo ou espaço) aumenta **linearmente**

#### • **Exponencial**

• A medida que N aumenta o fator que estiver sendo analisado (tempo ou espaço) aumenta **exponencialmente** 

## Complexidade de Algoritmos

- Existem três escalas de complexidade:
	- **Melhor Caso**
	- **Caso Médio**
	- **Pior Caso**

#### Melhor Caso

- Representado pela letra grega **Ω (Ômega)**
- É o **menor tempo** de execução em uma entrada de tamanho N
- É **pouco usado**, por ter aplicação em poucos casos
- Exemplo
	- Se tivermos uma lista de N números e quisermos executar uma **busca sequencial** assume-se que a complexidade no melhor caso é de N = 1
	- $f(N) = \Omega(1) = 1$ , pois assume-se que o número estaria logo na primeira posição da lista

#### Caso Médio

- Definido pela letra grega **θ (Theta)**
- Dos três, é o mais **difícil** de se determinar
- •Deve-se obter a **média** dos tempos de execução de todas as entradas de tamanho 1, 2,... até N, ou baseado em probabilidade de determinada situação ocorrer

#### Pior Caso

- Representado pela letra grega **O (***O* **maiúsculo. Trata-se da letra grega** *ômicron* **maiúscula)**
- É o método mais fácil de se obter
	- Baseia-se no maior tempo de execução sobre as entradas de tamanho N
- Exemplo:
	- Se tivermos uma lista de N números e quisermos executar uma **busca sequencial** assume-se que a complexidade no pior caso é  $f(N) = O(N) = N$ , pois assume-se que o número estaria no pior caso, no final da lista

#### Busca Sequencial Complexidade

- **Pior Caso**: é quando é necessário realizar N comparações (onde N é o número de elementos)
	- Qual o cenário de pior caso possível?
	- O elemento procurado na última posição
- **Melhor Caso**: é quando é necessário realizar somente uma comparação
	- Qual o cenário de melhor caso possível?
	- O elemento procurado na **primeira** posição
- **Caso Médio**: **(Pior Caso + Melhor Caso)/2**

### Busca Sequenaial **Complexidade**

- **Pior Caso**: n comparações
	- $\cdot$  O(n) = n
- **Melhor Caso**: uma comparação
	- $\Omega(1) = 1$
- **Caso Médio**: (Pior Caso + Melhor Caso)/2
	- $\theta(n) = (n + 1)/2$

# BUSCA BINÁRIA

#### Busca Binária

- Algoritmo de busca em vetores com acesso **aleatório** aos elementos
- Parte do pressuposto de que o vetor está **ordenado**
- Realiza sucessivas **divisões** do vetor e compara o elemento buscado (chave) com o elemento no **meio** do segmento
- 3 opções:
	- Se igual, a busca termina com **sucesso**
	- Se o elemento do meio for menor que o elemento buscado, então a busca continua na **metade posterior** do vetor.
	- Se o elemento do meio for menor que a chave, a busca continua na **metade anterior** do vetor

#### Busca Binária Metodologia

- 1) Checar onde está o **ponto médio** do vetor.
- 2) Comparar o **elemento do ponto médio (EPM)** com elemento **chave**.
- 3) Continuar a pesquisa da seguinte forma:
	- Se **chave=EPM**, então a pesquisa pára com sucesso, pois achou o dado desejado!
	- Se **chave<EPM** realizar a pesquisa no sub-vetor **à esquerda** do EPM, partindo do **passo 1**.
	- **Se chave>EPM** realizar a pesquisa no sub-vetor **à direita** do EPM, partindo do **passo 1**.

#### Exemplo middle left right 3 3 5 7 9 1<sup>ª</sup> iteração  $\mathbf{1}$ 8 X. 2 v: (>x) middle right left 2<sup>ª</sup> iteração 3  $\overline{3}$ 5 7 8 9  $\mathbf{1}$  $(\geq x)$ left middleright 3<sup>ª</sup> iteração 3 3 5 7 8 9  $\mathbf{1}$  $(**x**)$ right left 4<sup>a</sup> iteração 3 3 5 7 8 9 1

**vetor a inspecionar vazio ⇒ o valor 2 não existe no vetor original !** 

## Exemplo de Busca Binária

#### Exemplo Inicial:

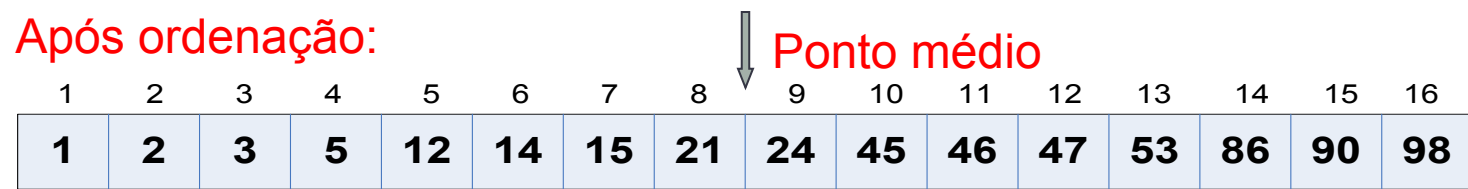

**Pergunta**: Como verificar se o **elemento 90** está presente no vetor acima?

**Pergunta**: **Quantas comparações são necessárias para achar o elemento 90?** 

#### Exemplo de Busca Binária

• Procurando pelo elemento 90

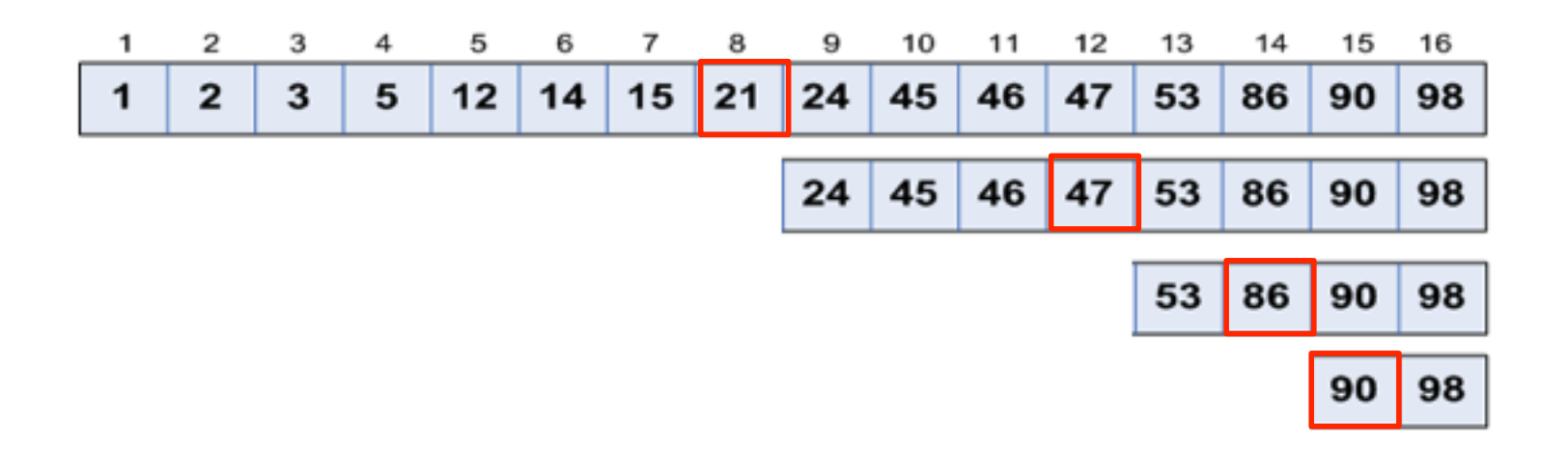

#### Busca Binária

• Divide-se o vetor como se este fosse uma "**árvore**" 

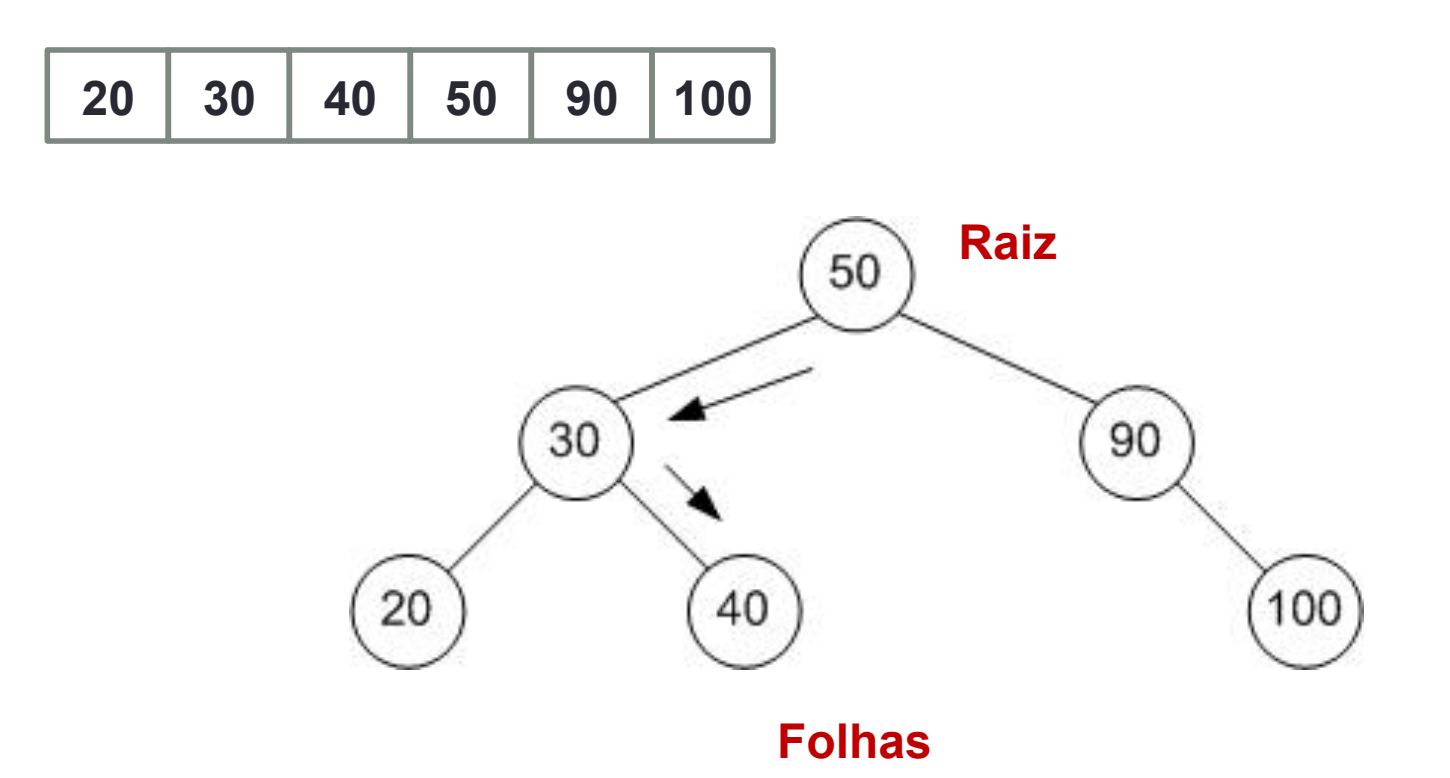

#### Complexidade da Busca Binária

- **e Pior Caso:** quando o dado desejado encontra-se<br>
na folha da árvore (**nas pontas**) ou não existe.<br> **O(log<sub>2</sub>N)**
- **Example 10 Melhor Caso:** quando o elemento procurado corresponde a exatamente o elemento do meio do vetor (raiz da árvore). **Ω(1)**
- ¢ **Caso Médio**: quando o dado desejado encontra-se próximo do "meio" da árvore. **θ(log<sub>2</sub>N)**
- o Lembrando que  $log_2N = e \Rightarrow 2^e = N$

#### Complexidade da Busca Binária

- Para um vetor de 8, é necessário apenas 3 comparações para se encontrar a chave no pior caso:
- Exemplo: localizar a chave 2 no vetor:
	- 11 21 34 39 41 45 89 98
	- **Comparação 1**: 11 21 34 39 41 45 89 98
	- **Comparação 2: 11 21 34 | 39 41 45 89 98**
	- **Comparação 3: 11 | 21** 34 39 41 45 89 98

#### Complexidade da Busca Binária

• Exemplo: localizar o valor 0 (zero)

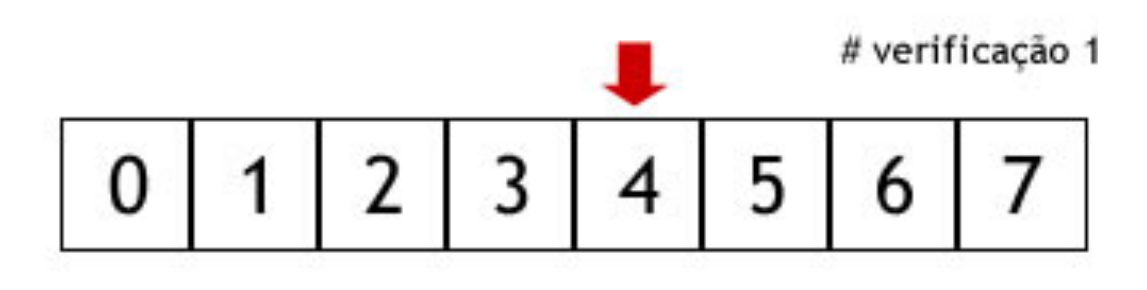

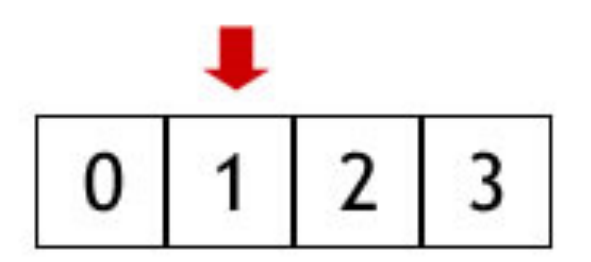

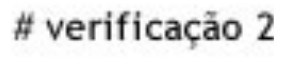

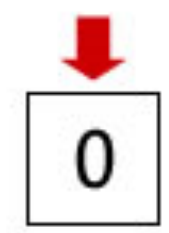

# verificação 3

#### Qual das duas buscas é melhor?

- Para uma lista com  $N = 1000$ , o algoritmo de pesquisa **sequencial** irá executar **1000** comparações no pior caso, e cerca de **500** operações no caso médio
- Por sua vez, o algoritmo de pesquisa **binária** irá executar 10 comparações no pior caso, para o mesmo N. ( $log_2 1000 \approx 10$ )
	- O logaritmo de base 2 aparece porque divide-se o intervalo de busca pela metade: 1000, 500, 250, 125, 63, 32, 16, 8, 4, 2, 1 (**10 divisões**)

#### Qual das duas buscas é melhor?

- O algoritmo de pesquisa binária assume que a lista está **ordenada** 
	- Ordenar uma lista também tem um **custo**, geralmente **superior** ao custo da pesquisa sequencial.
- Se for para fazer uma só pesquisa, **não vale à pena ordenar a lista**
- Por outro lado, se pretende-se fazer muitas pesquisas, o esforço da ordenação **pode valer a pena**

# EXERCÍCIOS

#### Exercício

- 1. Faça um programa em python que realize a pesquisa sequencial em uma lista de números inteiros. Peça para o programa ler os números até que o valor -999 seja digitado. Em seguida o programa deve pedir para o usuário digitar o número a ser procurado na lista e efetuar a busca sequencial, informando se o mesmo foi ou não encontrado e se foi, em qual posição da lista este se encontra.
- 2. Refaça o programa anterior para usar o algoritmo de busca binária.

#### Exercício

Considere o vetor com 11 elementos abaixo e diga quantas comparações de igualdade realizam os algoritmos de Busca Linear e **Busca Binária, na tentativa de se encontrar** no vetor os valores:

- $a)3$
- $b)25$

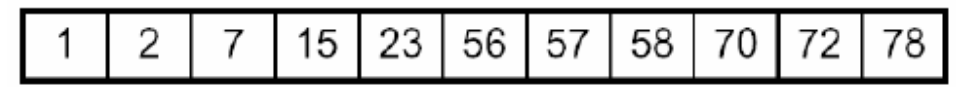

c)  $70$ 

### Bibliografia

- **n** Cormen, Thomas H. et. al. Algoritmos: Teoria e Prática. Editora Campus, 2002.
- Ziviani, Nivio. Projeto de Algoritmos. Editora Nova Fronteira, 2004.
- Complexidade (Prof. Jones Albuquerque)
	- n http://www.cin.ufpe.br/~joa/menu\_options/school/cursos/ ppd/aulas/complexidade.pdf